## Die eigene Karte mit OpenSource & OpenData

#### David Baumgartner, Florian Jurgeit Linz, 30. Mai 2015

#### Inhalte

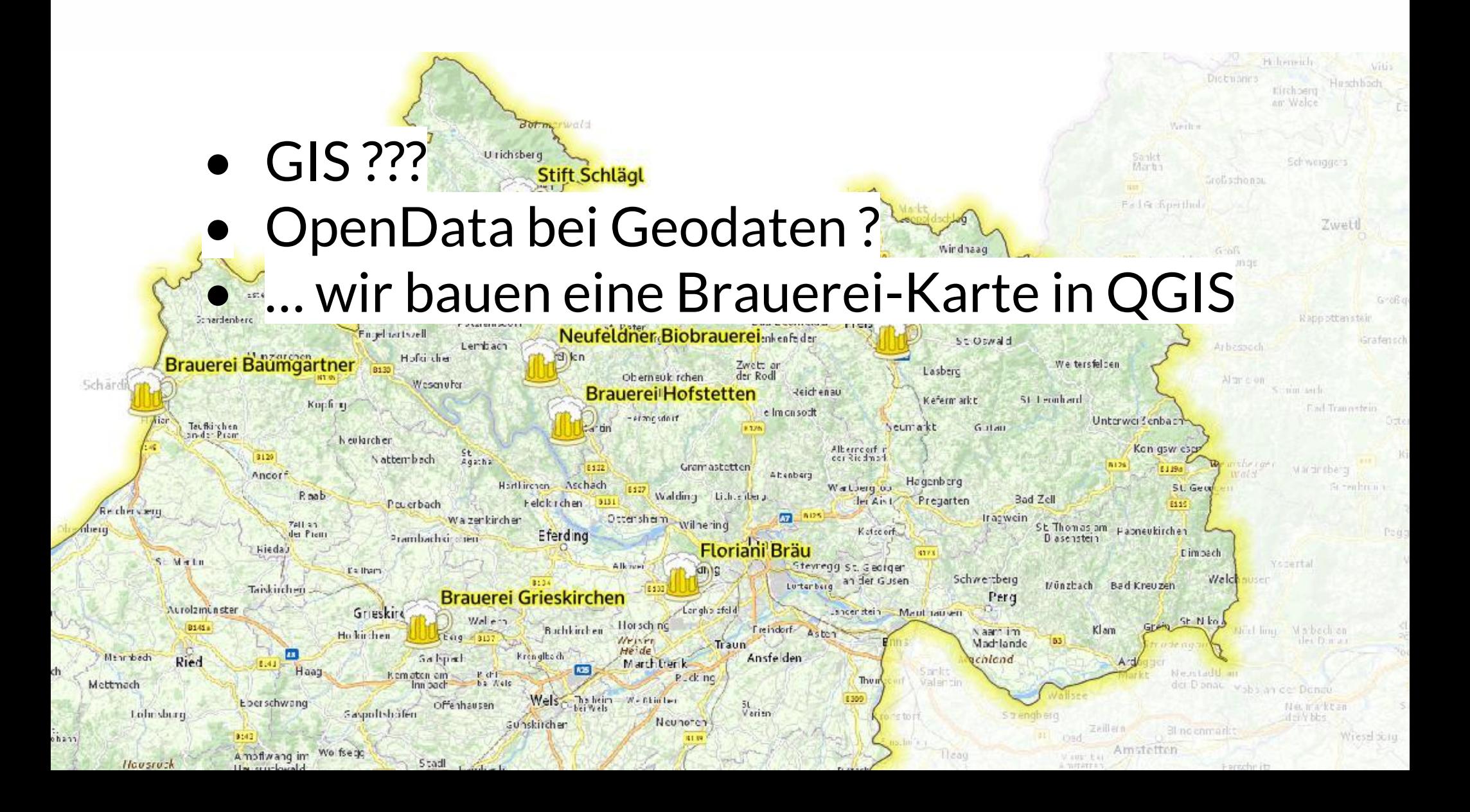

### GIS ???

**G**eografisches **I**nformations **S**ystem … Erfassung, Darstellung, Speicherung, Analyse u.v.m von räumlichen Daten

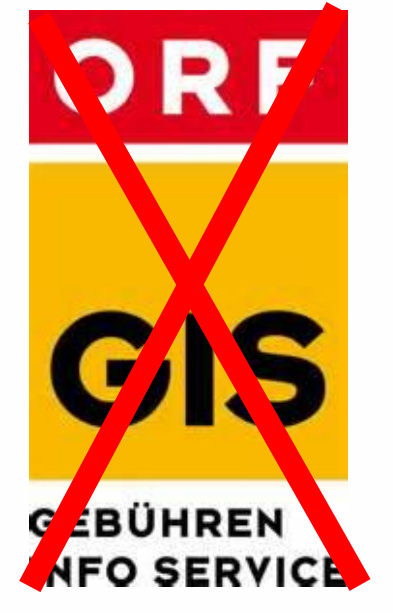

"Verortung von Objekten auf der Erde."

#### Objekte mit Eigenschaften

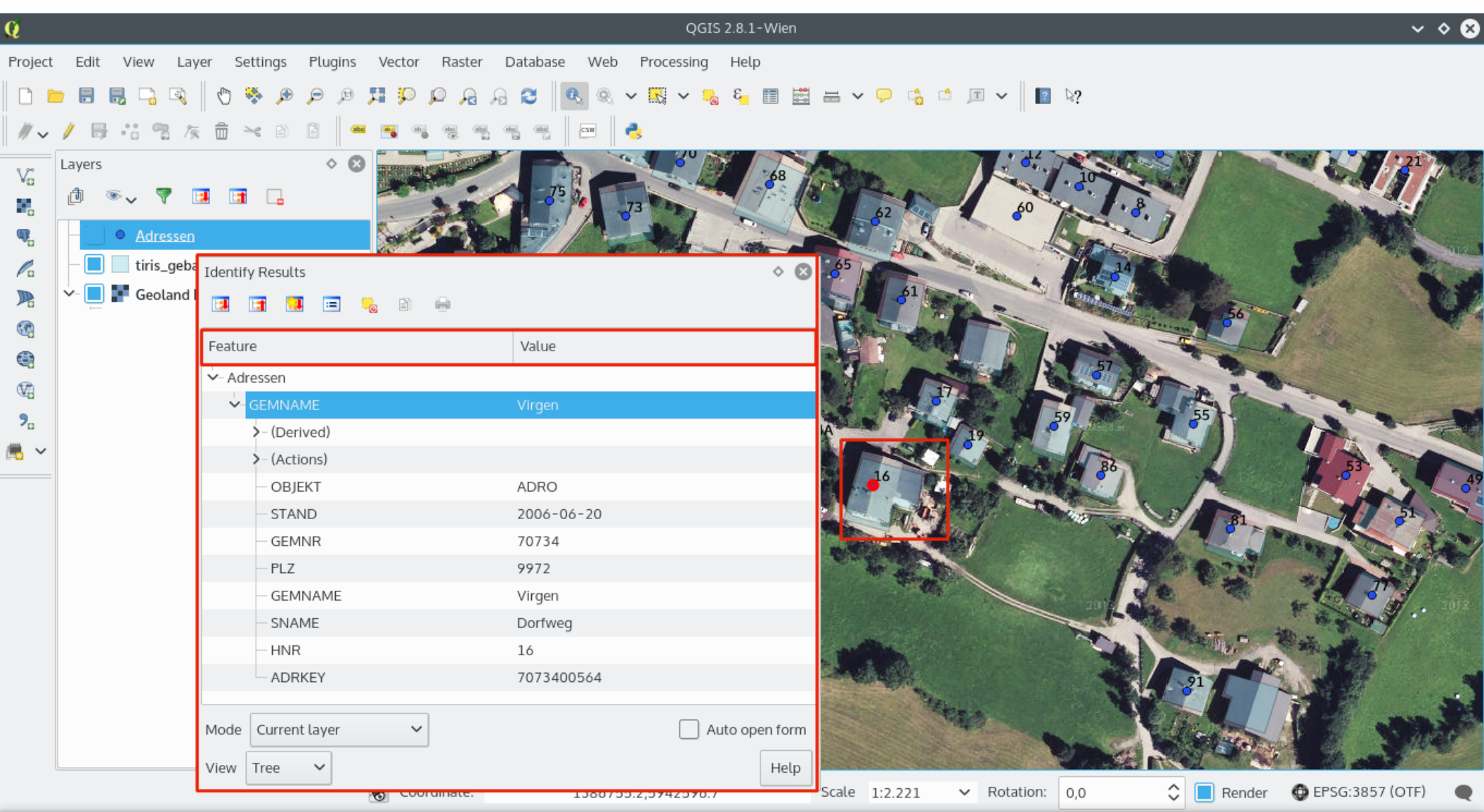

#### Die Welt als Stapel

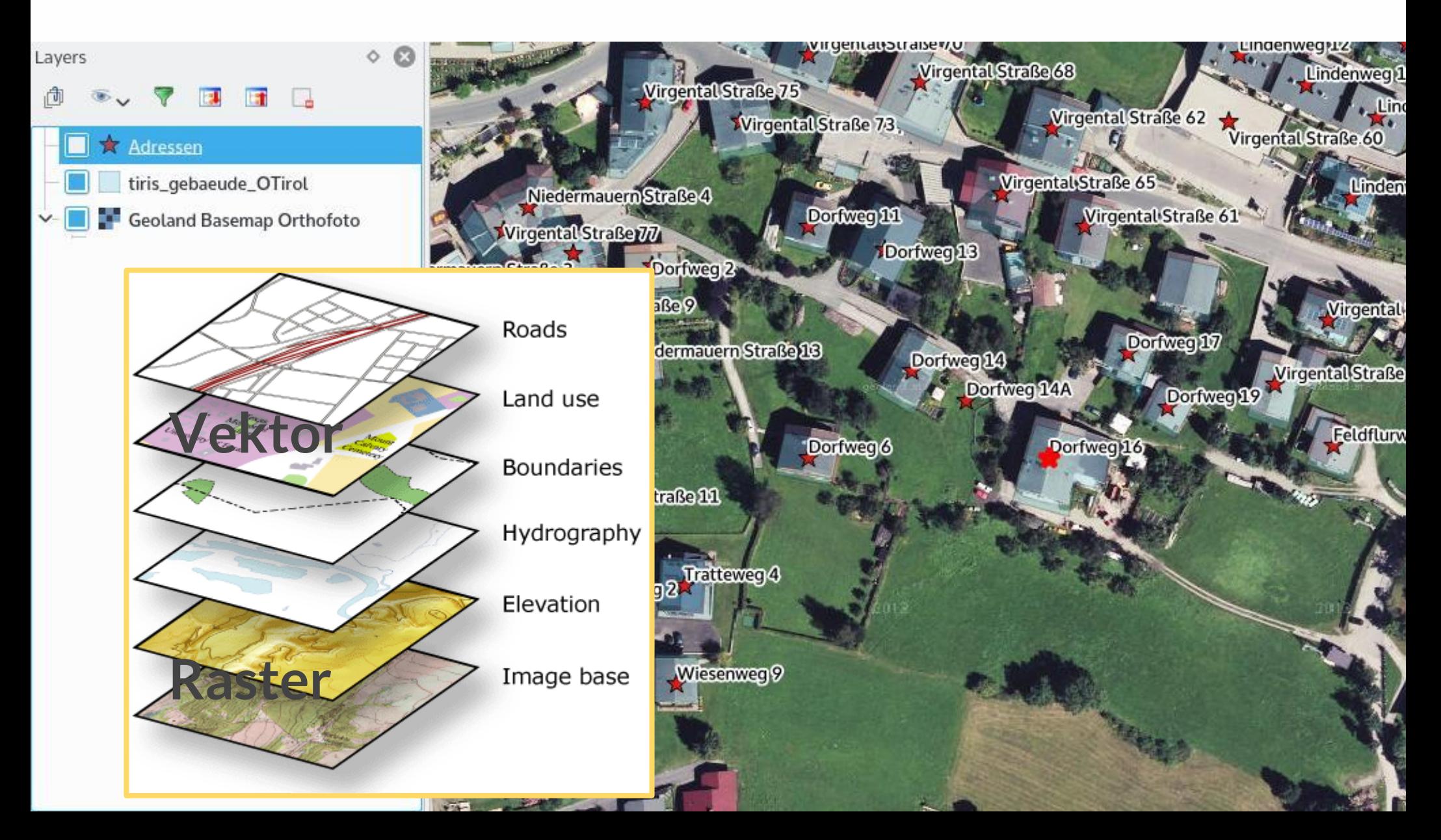

# Von der "Kugel" aufs Blatt

Erde = "Kugel" (Geoid)

Bildschirm/Karte = flach/2D --> **Projektionen --> Vielfalt !** 

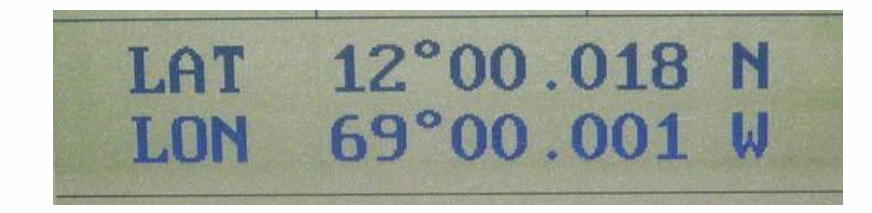

Mehr zu AT:<http://isticktoit.net/?p=339>

Literatur: Modelling our world (Zeiler, 1999)

# GIS und OpenSource

• Client/**Desktop**: QGIS, GRASS, gvSIG, …

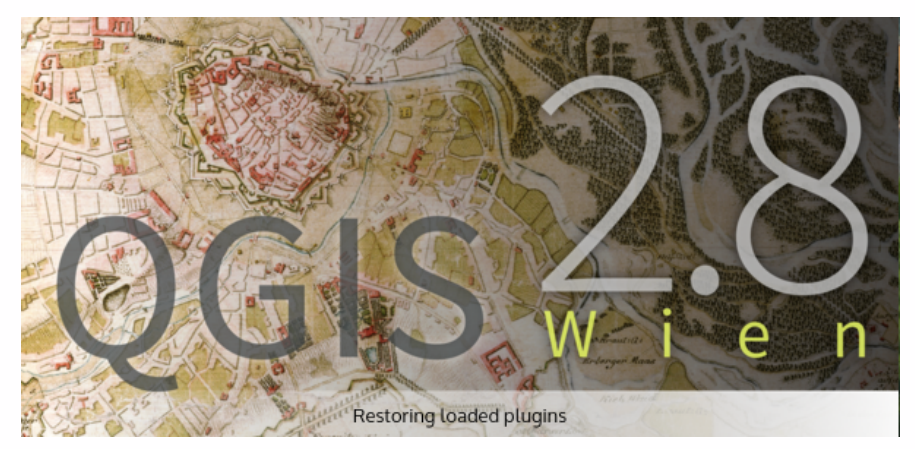

• **Server** (Mapserver, (Geo)DB-Server): UMN, PostgreSQL (PostGIS),...

<http://www.osgeo.org> & <http://www.fossgis.de/>

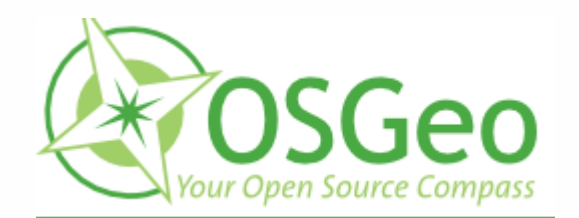

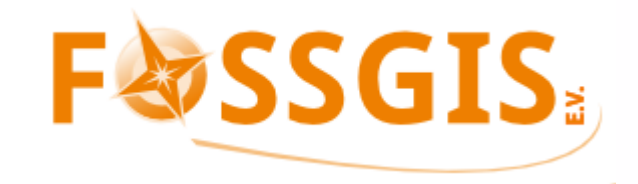

### Alles selbst erfassen ?

- Geodaten als OpenData
- Wo findet man welche ?
	- Speziell AT (Aktuell 236 Datensätze)

data.

• File & Database vs. Services

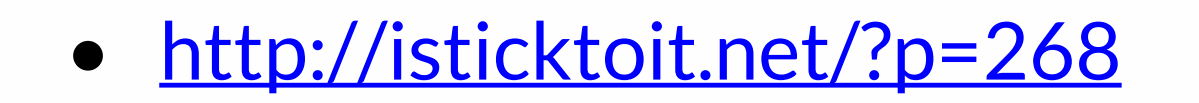

## Our own geodata and map

- QGIS: Basics Interface
- Add WMS/WMTS (OpenData)
- New Vector Layer / Attribute
- Digitize & Symbology
- Labeling mit Attributen
- Geoprocessing (Umkreissuche o.ä.)
- Layout

#### **iSticktoit.net**

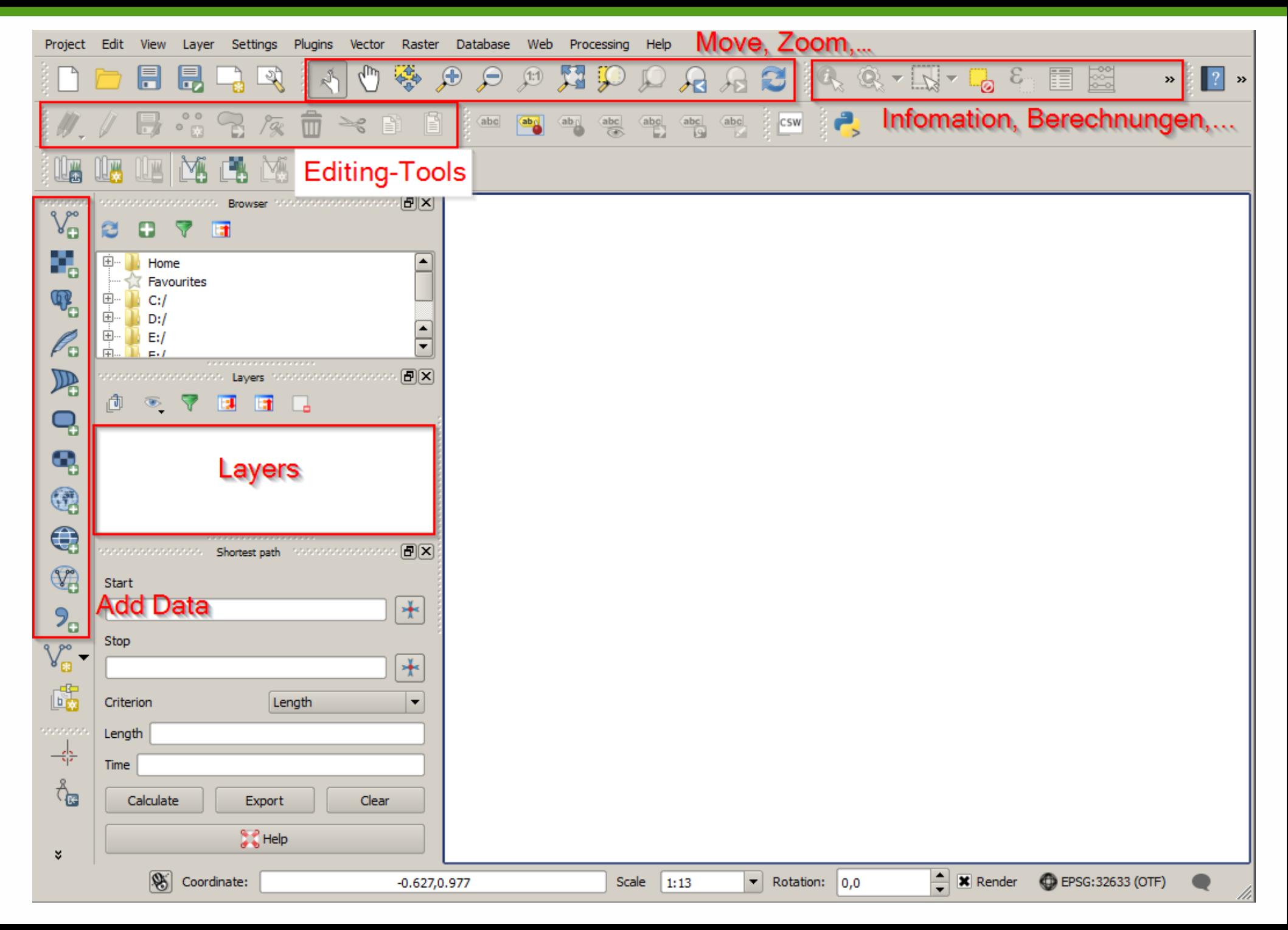

#### Datenspeicher & Daten erfassen

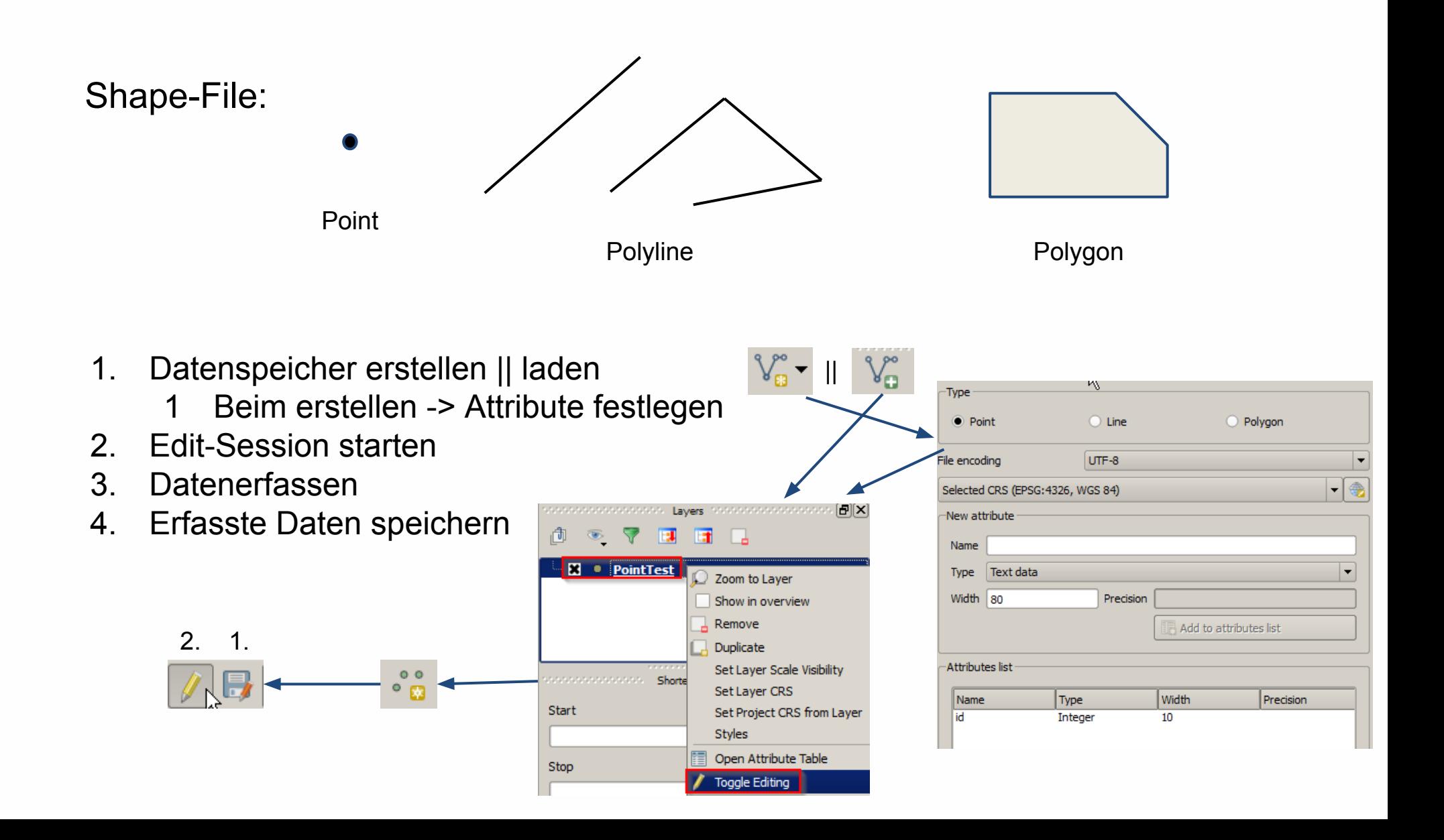

#### Symbology

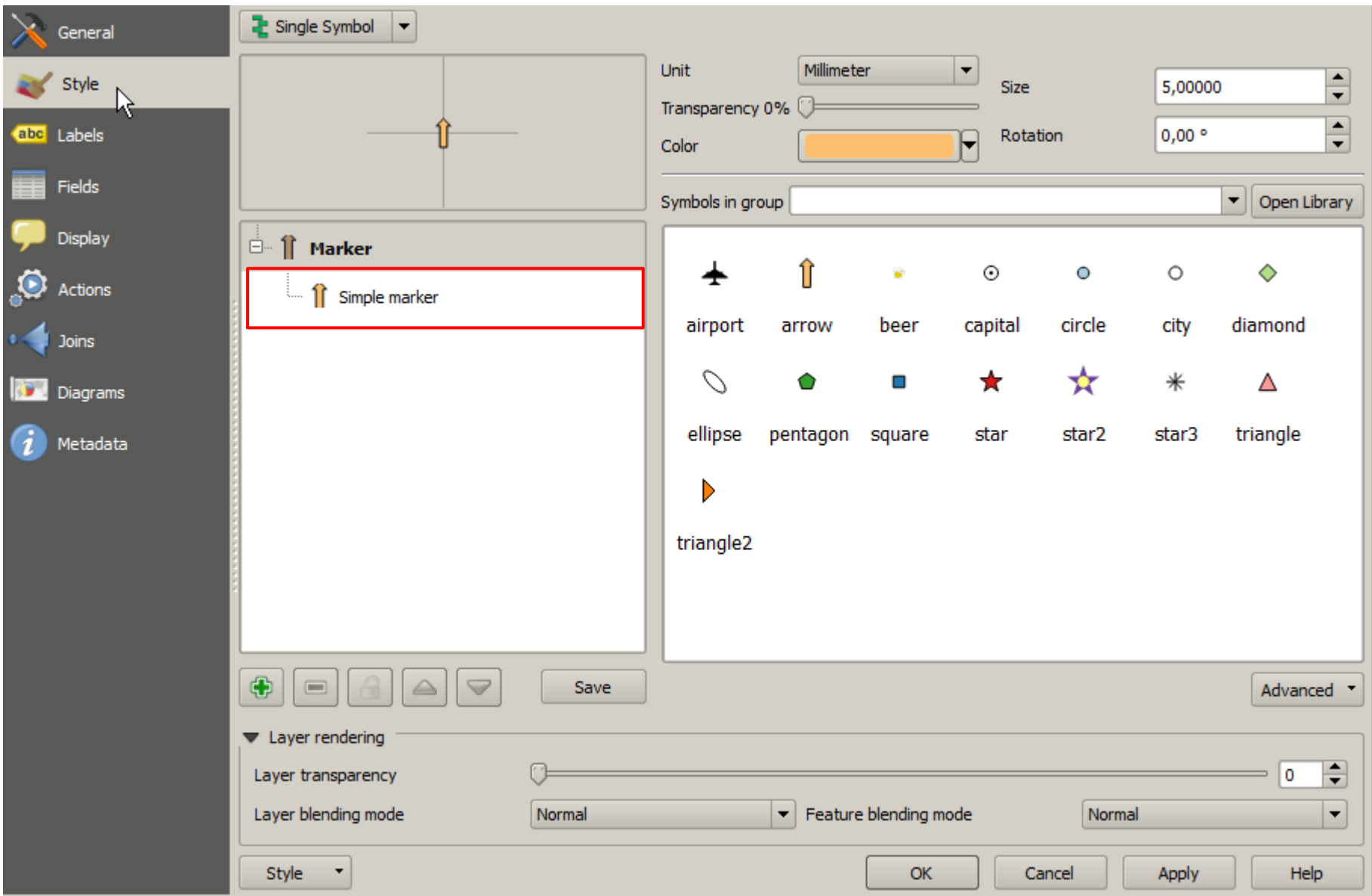

### Labeling

#### • Attribute als Labels

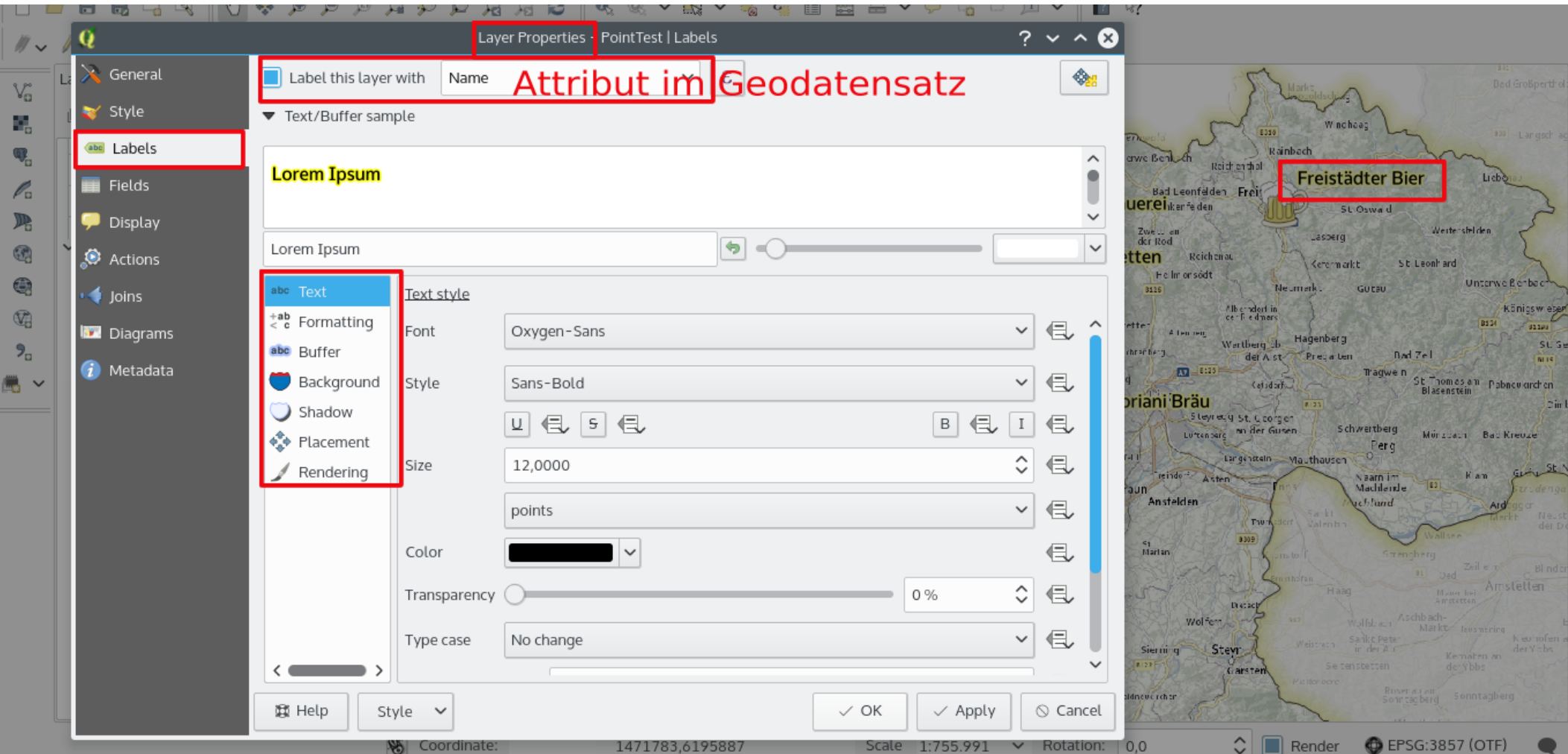

# Analyse / Geoprocessing

- GIS = mehr als "Karten & Informationen"
- Beispiel "Brauerei-Einzugsgebiete" Voronoi

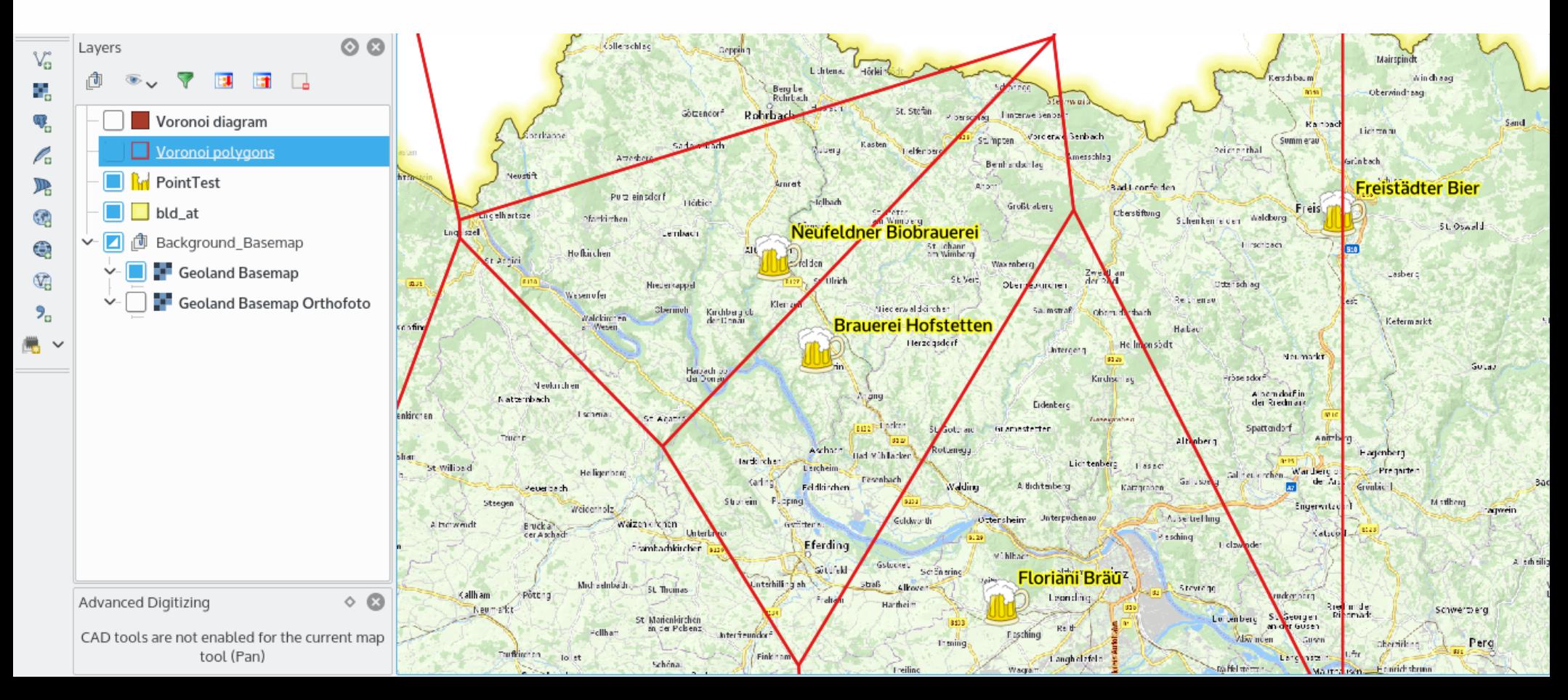

#### VIELEN DANK! Fragen ?